## Package: rsra (via r-universe)

August 20, 2024

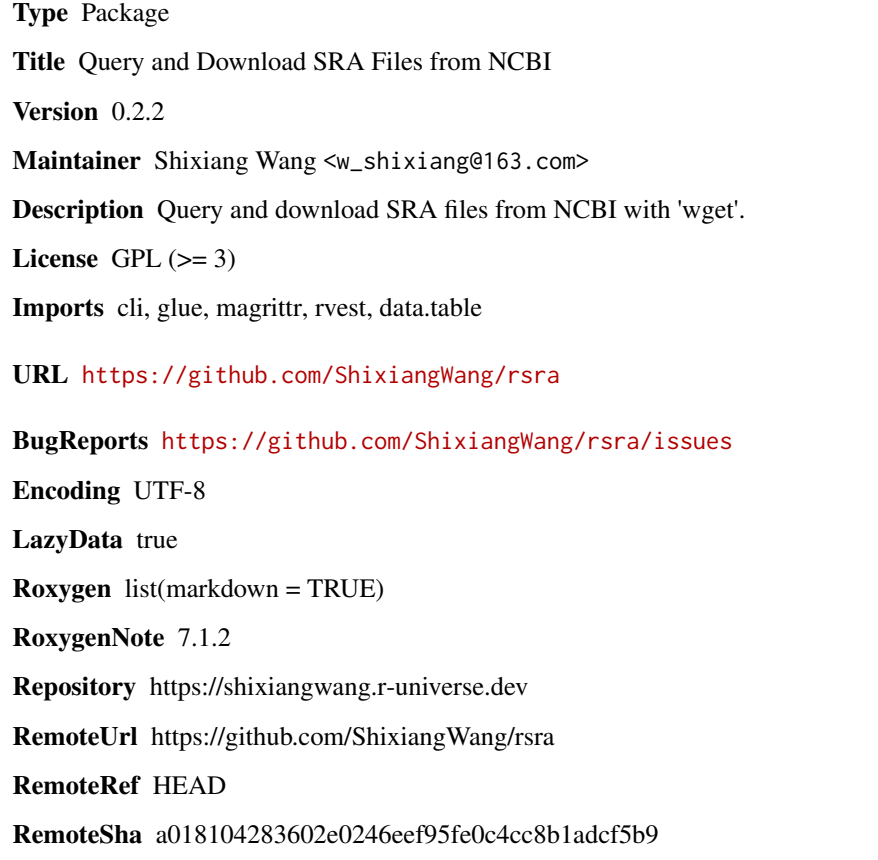

### **Contents**

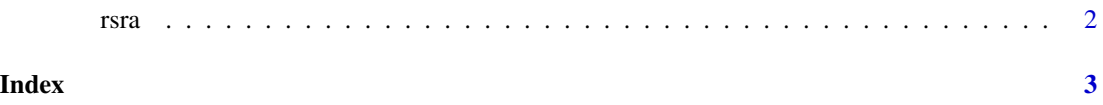

#### <span id="page-1-0"></span>Description

Query and download SRA files from NCBI

#### Usage

```
rsra(
  idList,
 prefetch = NULL,
 outdir = getwd(),
 progress = TRUE,
 location = c("AWS", "NCBI"),
 opts = "-r yes -C yes"
\mathcal{L}
```
### Arguments

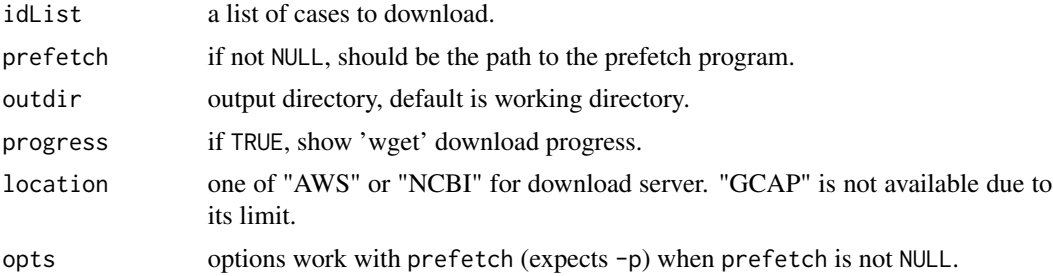

#### Value

Nothing

# <span id="page-2-0"></span>**Index**

 $rsra, 2$